Design Error Code 3194 [Iphone](http://docs.westpecos.com/get.php?q=Design Error Code 3194 Iphone 3gs Fix 4.3 3) 3gs Fix 4.3 3 [>>>CLICK](http://docs.westpecos.com/get.php?q=Design Error Code 3194 Iphone 3gs Fix 4.3 3) HERE<<<

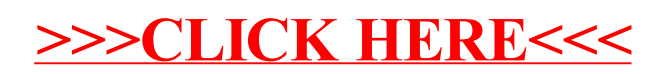